## **Document.CreateParagraphFormatting()**

## **Description**

Returns a [ParagraphFormatting](https://wiki.softartisans.com/display/WW8/ParagraphFormatting) object based on the paragraph formatting used by the BodyText style. You can then change the properties of this font and use it elsewhere.

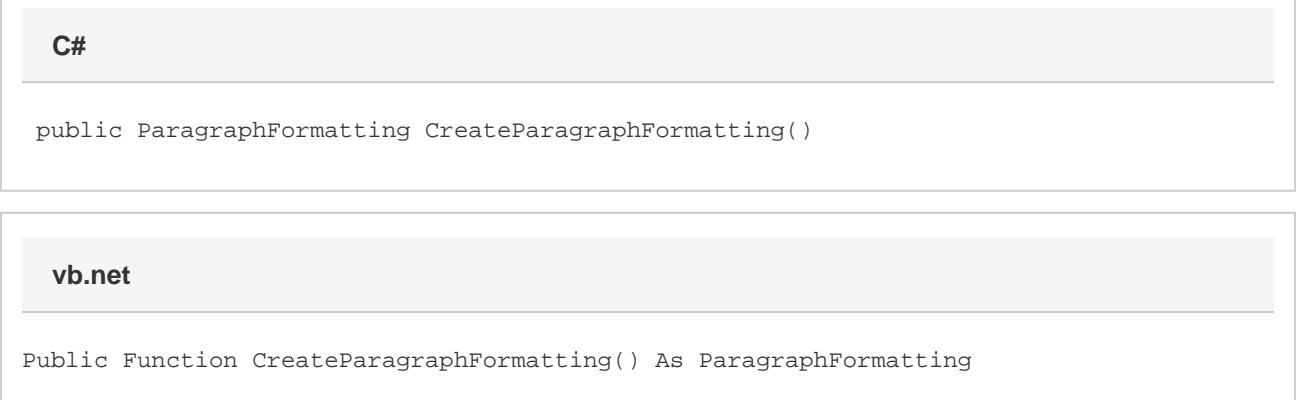

## **Returns**

A ParagraphFormatting object based on the paragraph formatting used by the BodyText style.

## **Examples**

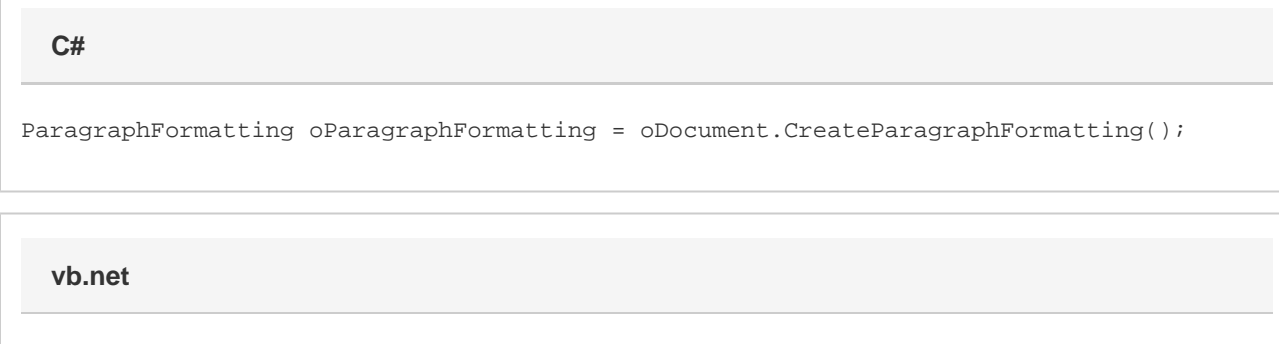

Dim oParagraphFormatting As ParagraphFormatting = oDocument.CreateParagraphFormatting()